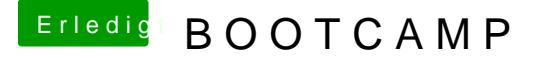

Beitrag von der Andy vom 2. Mai 2019, 06:11

Eben nicht...habe mit Unetbootbin (oder so ähnlich) einen USB Stick er hochfahre, sehe ich nur "EFI BOOT + MacOS". Gehe ich auf EFIBOOT (norm dritte Option sein), komme ich garnicht zum Auswahlmenü der Festplatten Setup von Windows. Er fragt mich komischerweise nicht einmal wohin ich sondern "probiert gleich die Dateien zu kopieren"